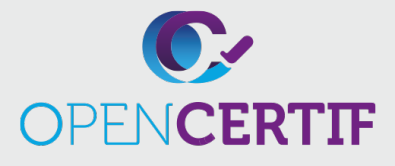

## IT SPECIALIST | **ITS**

## **Certification IT Specialist Technologies de l'information en développement de l'application HTML5**

**RS :** 

Les candidats à cet examen démontreront leur capacité à utiliser HTML5, CSS et JavaScript pour créer des applications Web réactives qui s'exécuteront sur une variété d'appareils tactiles, notamment des PC, des tablettes et des téléphones.

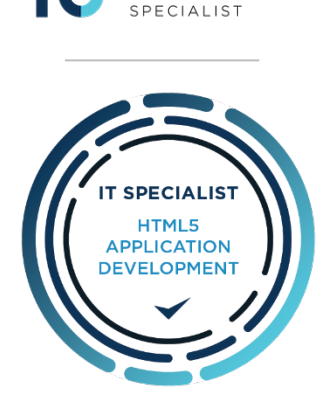

INFORMATION **TECHNOLOGY** 

des animations : forme, couleur, ligne,

## **Objectifs**

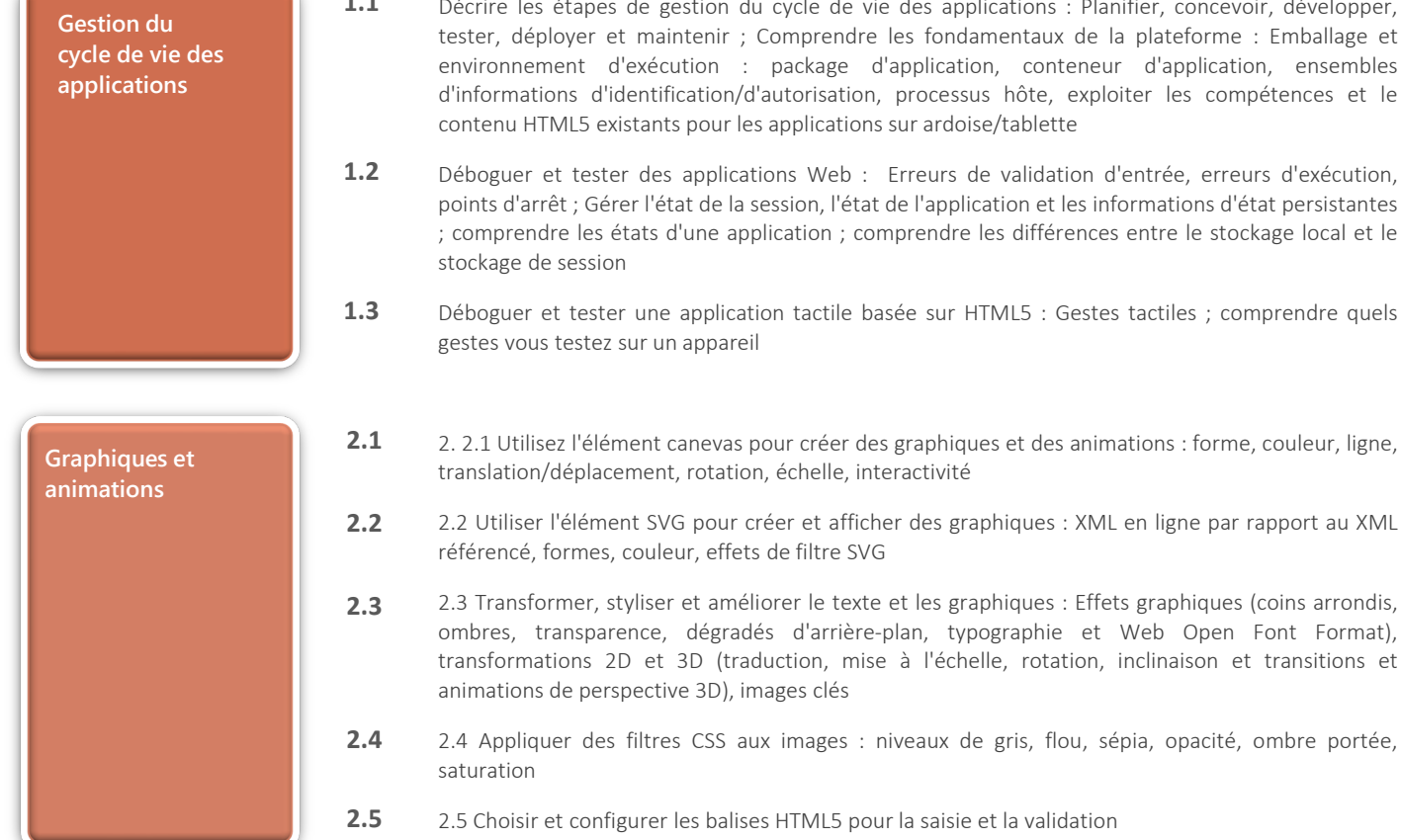

- ions : Planifier, concevoir, développer, taux de la plateforme : Emballage et conteneur d'application, ensembles ôte, exploiter les compétences et le contenu HTML5 existants pour les applications sur ardoise/tablette **1.1**
- alidation d'entrée, erreurs d'exécution, n et les informations d'état persistantes lifférences entre le stockage local et le
- 5 : Gestes tactiles ; comprendre quels

## **Certification IT Specialist – Technologies de l'information en développement de l'application HTML5**

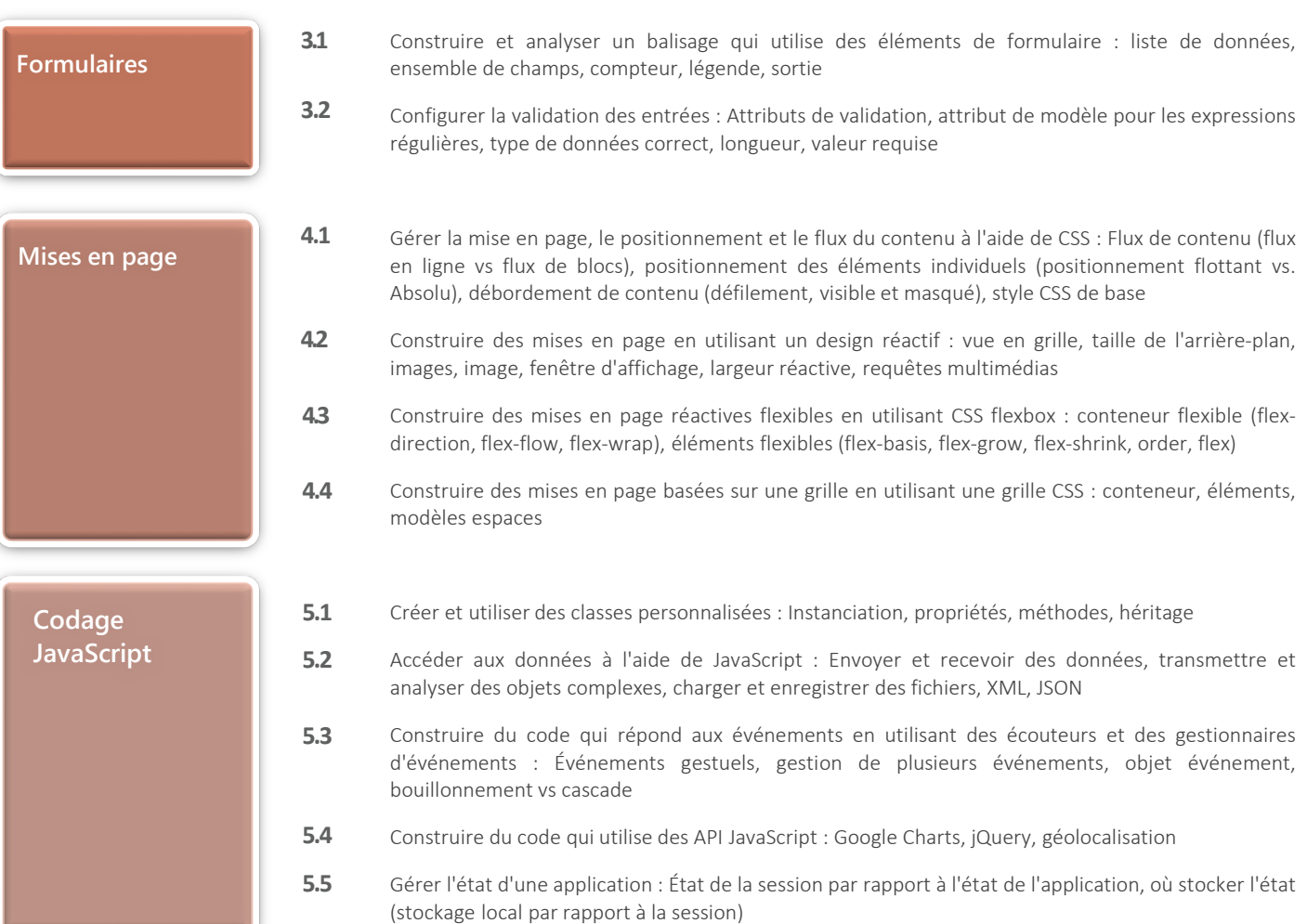